## **Adobe Photoshop CS4 Download free Keygen Full Version With Product Key {{ upDated }} 2023**

Cracking Adobe Photoshop is a bit more involved, but it can be done. First, you'll need to download a program called a keygen. This is a program that will generate a valid serial number for you, so that you can activate the full version of the software without having to pay for it. After the keygen is downloaded, run it and generate a valid serial number. Then, launch Adobe Photoshop and enter the serial number. You should now have a fully functional version of the software. Just remember, cracking software is illegal and punishable by law, so use it at your own risk. Also, be sure to back up your files since cracking software can be dangerous.

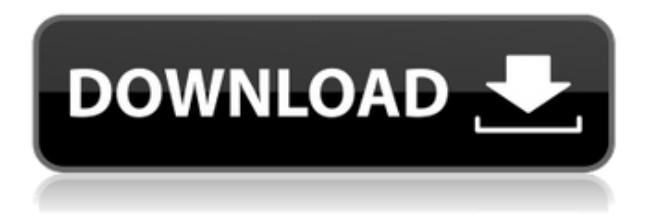

Logging in to the application has been simplified. You can do so by simply clicking the Adobe Log In button on the upper left of your screen. Yet this facility doesn't make the application more straightforward. You still have to enter your credentials at the login screen where last. To give you an idea how Lightroom 5 features compare across the range of features, we've included graphs below. But we also encourage you to check out the in-depth reviews of all the features below. In all, a great new application that performs well across the board. How to use the libraries feature? As you'd expect, the new Lightroom imports photos taken in iPhoto and grouped together in specific categories. However, it's also possible to import them into the Lightroom Library, which also has its own Import tab. Under the Library tab, you can rename and organize photos in the photoset. Sorting by date and year, event type, and color scheme makes it easier to export or search your photos. This modern version of Lightroom gives you a better preview of your images when you import them. Lightroom 5 serves up an enlarged view of each image, giving you a much better idea of what it looks like compared to previous Lightroom versions. You can also scroll through all your images in the enlarged view and select one to bring it even further into focus. If only it gave you a magnifying glass for a la carte retouching! Get up close and personal with your image. The latest Lightroom displays a finer grid that you can adjust to help you detect adjustments and instead. It also has a shortcut to instantly adjust White Balance. Many Lightroom options can be adjusted one by one or to an entire group as too. Using the new Lasso tool, you can select portions of an image to apply a filter.

## **Adobe Photoshop CS4 With Activation Code Cracked [Mac/Win] 64 Bits 2022**

## For more information, visit

https://adobecreativecloud.adobe.com/products/photoshopcamera CS6 Mobile Application People on the app's user's store page. Click to access Adobe Photoshop Camera mobile on the store. Skylar Tibbits, Senior Photoshop Product Manager, shared that one of the reasons why Photoshop for the web was created was for the diverse range of devices that people use every day. Skylar says that it was important for people to be able to access the product from all kinds of devices.And while Photoshop is a desktop product, it doesn't have to be a desktop product — as we see with the recent web versions.In fact, older versions of Photoshop were also available as mobile apps. Skylar reported that that was quite successful, with people installing the app on tablets and mobiles as well as desktops. Skylar shared that the old mobile apps equally had very large user bases, and helped drive desktop support for new features in Photoshop. However, Skylar noted that the mobile app versions were rather eccentric, and weren't as suitable for desktop viewing as the new web versions. Skylar made some pretty good points about the traditional desktop version, noting that it was often the slowest to start up, out of the box. He also shared that it was challenging to perform many editing tasks, and that often, Windows and Mac desktop runs weren't really the right environment to use it. He shared that with laptops, he recommends using either Android or Chrome OS, or a desktop environment like Xubuntu or Lubuntu. From an accessibility perspective, Skylar shared that the new mobile versions of Photoshop are fantastic, and that he recommends people use them. In short, the team behind Photoshop understood that people may have different needs, and were willing to adapt their product in such a way that it would be more suitable for people outside the office.As Adonis Green, Lead Developer of Photoshop for the web, shared, Photoshop for the web was never envisioned to be a replacement to Photoshop on your desktop — instead, Photoshop for the web is an extension to the desktop product. While you can use the desktop version to access files easily on the web, and you can definitely use the mobile versions for editing, these two products are not the a solution to simply replace Photoshop. 933d7f57e6

## **Adobe Photoshop CS4 Licence Key For Windows 2023**

Get Started with the New Workspace (Design, Design and Communication ) - Get started with the new Workspace (Design and Communication) feature, which sets up Photoshop for basic editing tasks by enabling you to quickly crop, object, style, and rotate. This Is What Photoshop Was Always Meant to Be. **Adobe Sensei** - Adobe is working on bringing intelligent machine learning to image editing—and now you can get right in the middle of it. Take notes, train and collaborate on images, do basic photo correction and even automatically rediscover creative angles, with just a few clicks. To Get Edgey with Photoshop, Get Sensei

https://blogs.adobe.com/casey\_rosario/files/2017/03/webscale-workspace-section.png (Design and Communication) More on Design and Communication - This year, Adobe unveiled new workspace layouts for Photoshop Desktop, Photoshop Sketch, and Photoshop for Web (desktop and mobile). The Webscale Workspace takes design collaboration to a new level, with breakthrough features that make the process easier and faster. Not only will you have the usual five topic areas (13 topics in total) that make up the Webscale Workspace design space across the web, but you'll also find new digital canvas categories for Improving Photos, Creating Art, and Building a Website. In addition, you'll find a clickable area on a project that offers tips, best practices and workspace recipes for getting the most out of Photoshop. This Is What Photoshop Was Always Meant to Be.

download photoshop ornament brushes download free water splash photoshop brushes download free photoshop brushes water download free photoshop brushes cc download free photoshop brushes cs6 download free photoshop brushes border download free watercolour photoshop brushes download free splash photoshop brushes download free smoke photoshop brushes download free geometric photoshop brushes

Adobe Photoshop is known as the most popular photo editing software in the world. It is used to create and edit images. It offers a library of photo editing and retouching effects to choose from. These effects might include the ability to add multiple images, create collages, crop images, and find subjects. It is commonly used by designers, graphic artists, photographers and anyone who deals with graphical materials. The program is capable of working with an enormous selection of file types, and can export images in a variety of file formats. 4. The new browser offers additional features that allow for faster, more accurate image editing with a powerful new search tool that makes it easier for both individuals and teams to find objects. The new browser also

reduces the delay time before images are rendered while editing, and users can use the new browser on mobile and desktop apps. Introduced last year, Curvature Correction and Grid Offset are two new features that can be deployed in a selection. For example, in the following image, I want to remove the top-middle part of the image but leave the bottom part. I can select the area I want to keep and then right-click on it in the Layers panel. Choose Curvature Correction, and you can select the area you want to preserve and the point at which you want it to curve. You can then click on the Curvature Correction panel under the Layers panel and adjust the settings there. While Photoshop and Photoshop Elements are both powerful enough to handle almost every editing task out there, Elements is more accessible to those new to photo editing. The tools are similar to those found in Photoshop, but they're a bit easier to use. It's no less powerful, but the lack of complexity lets Elements do more with less. Photoshop Elements 10 could be considered an up-and-coming, alternative to the flagship Photoshop CC.

Adobe has been adding so many new features to Camera Raw. It also takes more responsibility to your raw files and allows you to solve all the RAW problems that comes your way. Its latest improvements include smarter editing tools, improved color accuracy, as well as built-in photo finishing and file format support. Lightroom and Adobe have always worked on Creative Cloud, which means all the updates are seamlessly delivered.

You'll also get access to all the *Dramatic photo editing* and *Lightroom adjustment effects* . Advanced *Sketch tools* and *Color workflows* are also available. Photoshop's new *In-Camera Raw Optimizer* eliminates the most common problems associated with raw files, like aliasing, skin imperfections, and uneven highlights. You can even edit and hide image areas using masking, and it's even easier to control the color and corrections with smart guides and the *Curves Editor*. Adobe Camera Raw helps you easily edit and improve your RAW images. It also offers you a range of camera profiles for different camera bodies, lens and other factors. You can also create and apply camera profiles online. All these features are part of the Adobe Creative Cloud, which has grown to more than 50 million monthly active users. And with more than 1 in 4 individuals using Adobe Creative Cloud services, it means you can work and stay updated with the latest updates at any given point of time.

<https://jemi.so/3mevibilpe/posts/LLoeuGlvVdTVnhrCOpEW> <https://jemi.so/radiZlumwa/posts/g5jPQTmMqIe6Hn8XPGTY> <https://jemi.so/3mevibilpe/posts/XjgtnS4IvKrXTKKK588d> <https://jemi.so/radiZlumwa/posts/46USt7kl75KUZKG96Zcs> <https://jemi.so/3mevibilpe/posts/hWrki6R4bUK3AcuvXmwr> <https://jemi.so/radiZlumwa/posts/v1kyWzRBxySrNUxDd5OO> <https://jemi.so/3mevibilpe/posts/0wdUk9wPdr8b6eClKvqR> <https://jemi.so/radiZlumwa/posts/XmZVkdz6JWMBM7UZvlEM> Among other exciting announcements from Adobe, a key announcement for the future of Photoshop & Creative Cloud is **Adobe Sensei AI**. This technology will be integrated into Photoshop CC. The power of deep machine learning is already deployed in a variety of Adobe products, including artificial intelligence-powered creative apps such as AI-powered Design-by-Numbers and Live Web-to-Canvas. This latest evolution of Photoshop will be powered by Adobe Sensei AI, which integrates machine learning and state-of-the-art deep neural networks to provide real-time, on-device perceptual intelligence to the Photoshop capabilities. Adobe Photoshop is one of the most popular graphics tools. Amongst graphic designers and artists, Photoshop is used by more than 90% of professionals. And, although it's often been mentioned in the press as simply little more than an evolution of the familiar 'Brush Tool', it has grown to become a major image editing and production tool for designers, magazines, newspapers, broadcasters, artists and photographers. Photoshop's Fireworks/Lightroom-like tools and features, along with its flexibility of functionality and its rapid prototyping capabilities, have won it a highly visible and coveted position as the standard format of digital imaging in the world of print, film and online. From simple to highly complex projects, Photoshop gives designers the ability to create very large, very complex and very beautiful works of visual art. It's common for a designer to work on multiple projects at the same time, creating and placing images and text throughout. Photoshop also has the ability to work with a shared project. This means that a designer might work on one project while a client continues to work on another, transferring files back and forth to avoid the overhead of starting from scratch.

Get better than ever looks for your photos in Photoshop's powerful design feature set. You'll see layers, new custom shapes, and other design tools that help you create unique page designs. You can also get a better choice in how you render typography, and you can apply sophisticated image adjustments to photos, both in one place. All of your photo editing content will stay with you, though, in the familiar files and folders of Photoshop. You can always grab the same set of tools for free any time you want to. You will see the introduction of a new and distinct features set for the web, including a unique, text-based style editor, image adjustment controls, and more. You'll also find powerful new online features to save, share, and publish your web design projects in a unified Creative Cloud interface. There's more to come, so stay tuned! Latest Photoshop article Follow iOS, Android, and the web

Check out tutorials on Adobe YouTube The Layers Panel – Adobe Photoshop introduced layers to its desktop image editing software when it released Photoshop templates for the Macintosh in the 1990s. Layers help you organize your photos and document into groups. You can adjust the opacity—or transparency—of a layer to bring it closer to or farther from its surrounding layers. Each layer has its own individual settings; you can

add, delete, and organize your layers. These organizational features are very beneficial when you want to avoid cluttering up your file with layers of unimportant adjustments. You can also use transparency to achieve various painting effects, show and hide different parts of a photo, or create a kind of movie-style screen saver on your computer that displays only certain layers as they come into focus—this allows you to preview your individual layers without having to ungroup, save, and reload.